# **Developing Prolog Coding Standards**

# Michael A. Covington Institute for Artificial Intelligence

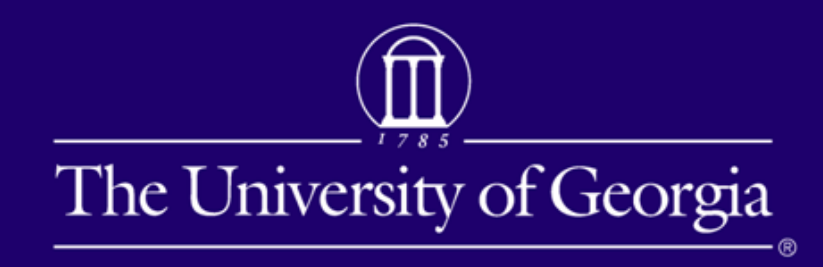

Copyright 2011 Michael A. Covington and/or The University of Georgia

Reuse or redistribution without the author's permission is prohibited by law.

Based on a paper…

# **Coding Guidelines for Prolog**

**Michael A. Covington Roberto Bagnara Richard A. O'Keefe Jan WielemakerSimon Price**

**forthcoming in Theory and Practice of Logic Programming** Based on a paper…

**5 authors >5 opinions!**

> My goal is to get you thinking, not dictate practices to you.

### Developing Prolog coding standards

**MotivationLayout Naming conventions DocumentationPeculiarities of Prolog Debugging and testing Conclusions**

# Developing Prolog coding standards

### **Motivation**

**Layout Naming conventions DocumentationPeculiarities of Prolog Debugging and testing Conclusions**

**Everybody knows this now, but it was once news:**

**Programming languages are for human beings, not for computers.**

**The computer would be content with 0100011110001110001111100101010011…**

**Good coding standards**

- **Make the program easier to read (and debug)**
- **Eliminate meaningless variation (so that all changes in layout are significant)**
- **Make different programmers' contributions look alike (for coherence of a large project)**

#### **1974…**

#### THE **ELEMENTS** OF PROGRAMMING **STYLE**

Kernighan and Plauger

**Kernighan and Plauger's key insight:**

**Writing programs for a human audience not only makes them easier to read, it makes them more reliable and even makes them run faster!**

**(Style > thinking about what you're writing.)** 

# **Your audience might even be yourself 2 minutes or 2 decades later.**

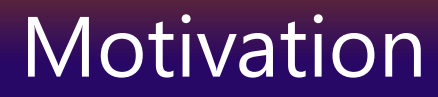

# **So how do we apply all of this to Prolog?**

## Developing Prolog coding standards

**MotivationLayout Naming conventions DocumentationPeculiarities of Prolog Debugging and testing Conclusions**

Layout

**The most important thing about program layout is to care about it and find some way to be neat and consistent.**

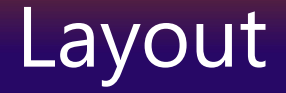

**Semantic principle well known to the printing industry:**

**Readers will expect every change in layout to mean something.**

**If it doesn't, you're asking them to process noise.**

Layout

foo :‐ blah, blither, blither2, blatt.

**Nobody can look at this without wondering why 2 subgoals are indented further. If there's no reason, you've annoyed them.**

Layout

# **Indent consistently, preferably by 4 spaces. Put each subgoal on a separate line.**

ord union all(N, Sets0, Union, Sets) :-A is N / 2, Z is N – A, ord union all(A, Sets0, X, Sets1), ord union all(Z, Sets1, Y, Sets), ord union(X, Y, Union).

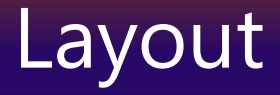

### **Consider using a proportional-pitch font. More readable, and less like an 80-column punched card!**

ord\_union\_all(N, Sets0, Union, Sets) :-A is  $N/2$ . Z is  $N - A$ . ord\_union\_all(A, Sets0, X, Sets1), ord\_union\_all(Z, Sets1, Y, Sets), ord\_union(X, Y, Union).

#### Layout

**Make your editor store the indentations as spaces, not tabs, so they won't change when the file is opened with another editor.**

#### Layout

# **Limit the lengths of lines (the printing industry says 55 characters; computer industry standard of 80 is definitely too big).**

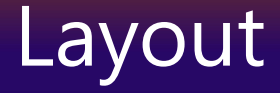

**Limit the number of lines per predicate (break up complex ones as needed).**

**Use more vertical space between different predicates than between clauses of the same predicate.**

#### Layout

# **Arrange comments for readability. Don't write lists as continuous prose.**

% This predicate classifies C as whitespace (ASCII <sup>&</sup>lt; 33), % alphabetic (a‐z, <sup>A</sup>‐Z), numeric (0‐9), or symbolic (all % other characters).

% This predicate classifies C as:

- % ‐ whitespace (ASCII <sup>&</sup>lt; 33);
- % ‐ alphabetic (a‐z, <sup>A</sup>‐Z);
- % ‐ numeric (0‐9); or
- % ‐ symbolic (all other characters).

```
Layout
```
# **Space after commas that separate goals or arguments, but not list elements.**

```
pred([A,B], [D,E]) :-
  goal(A, D),
  goal(B, E).
```
**The comma has 3 uses in Prolog, and any help disambiguating it is welcome.**

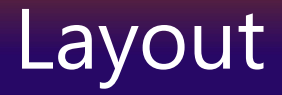

# **Make semicolons and if-then-elsesvery prominent through indentation.**

```
pred(A) :‐ One of several ways to do it
  (test1(A) ‐>
      goal1(A)
      ;
      goal2(A)
  ).
```
**Most of us have been trained to overlook semicolons!**

Layout

# **Consider using a prettyprinter for hardcopy.**

**Consider implementing a good prettyprinter for us, if you're so inclined!**

**Or at least fix up my old PLTeX…**

### **Prettyprinter:** LaTeX "listings" package

```
\% sum_list(+Number_List, ?Result)
% Unifies Result with the sum the numbers in Number_List;
% calls error/1 if Number_List is not a list of numbers.
sum_list(Number_List, Result) :-
    sum_list(Number_List, 0, Result).
\%sum\_list (+Number_List, +Accumulator, ?Result)
sum_list([, A, A). % At end: unify with accumulator.
sum_list ([H|T], A, R) :- % Accumulate first and recur.
  number(H),\mathbf{1},B is A + H.
  sum\_list(Rest, B, R).sum_list(_, _A, _R) :- % Catch ill -formed arguments.
  error('first.argv_to_sum_list/2not_a_list_of_number).
```
# **Prettyprinter:** Covington's PLTeX

```
%% sum_list(+Numbers_List, ?Result)
```
- % Unifies Result with the sum the numbers in Numbers\_List;
- $\%$  calls error/1 if Numbers List is not a list of numbers.

```
sum\_list(Numbers\_List, Result) \leftarrowsum_list(Numbers_List, 0, Result).
```

```
\% sum_list(+Numbers_List, +Accumulator, ?Result)
```

```
sum_list([], A, A).
                                      % At end: unify with accumulator.
sum_list([H|T], A, R) \leftarrow% Accumulate first and recur.
  number(H),Ι,
  B is A + H.
  sum_list(Rest, B, R).
sum\_list(\_\_,\_\_A,\_\_R) \leftarrow% Catch ill-formed arguments.
  error('first<sub>L</sub>arg<sub>Livener</sub>list/2<sub>Linot<sub>La</sub>list<sub>LofLinumbers').</sub></sub>
```
## Developing Prolog coding standards

**MotivationLayout Naming conventions DocumentationPeculiarities of Prolog Debugging and testing Conclusions**

**Don't worry, the rest of the sections of this talkare going to be a bit shorter!**

**Capitalization practices are imposed on us by Prolog syntax.**

**Variables begin with capital letters. Atoms and predicate names begin with lowercase letters.**

**(I know there are ways to get around this…)**

# **Use underscores to separate words in names.**

#### Like\_This

like\_this

# **Make names meaningful.**

**To convey "sort the list and count its elements" name your predicate**  sort\_and\_count**, not** stlacie**.**

**To avoid typing long names, use a short name temporarily, then search-and-replace.**

**Make all names pronounceable.** xkcd **is a good name for a comic strip – not for a Prolog predicate.**

**Don't use multiple names likely to be pronounced alike. People remember pronunciations, not spellings.**

**Worst I've ever seen:** MENU2**,** MENUTWO**,** MENUTOO**.**

**Within names, don't express numbers as words.**

pred1, pred2 **not** pred\_one, pred\_two

**This is a tactic to make spellings predictable from pronunciations.**

**Don't use digits for words.**

list\_to\_tree not list2tree

**unless you're going for a high-school L33TSP33K look!**

**Mark auxiliary predicates with suffixed**  $\text{aux, loop, case, }1$ , 2 **or the like.**

foo(…) : **Lating** …, foo\_aux(…), …

foo\_aux(…) : ‐…
**If a predicate tests a property or relation, give it a name that is not a command to do something.**

sorted list, parent well formed, ascending between\_limits contains duplicates, has sublists **If a predicate is best understood as an action, give it a name that is a command to do something.**

```
remove duplicates
print_contents
sort_and_classify
```
Naming conventions

**Choose predicate names to help show the argument order.**

parent child(X,Y) **rather than**parent(X,Y) **(which is the parent of which?)**

#### Naming conventions

# **Use descriptive variable names** Input List, Tree, Result, Count

**Decide how to use single-character names For very localized use:**

> C **could be a single character** I, J, K, M, N **could be integers** L **could be a list**

#### Naming conventions

**Establish practices for naming threaded state variables(intermediate results).**

> foo(State0, State) :‐ foo step(State0, State1), foo(State1, State).

**No digit after the final name.**

# **Singular and plural are often handy for the first and rest of a list.**

[Tree|Trees] **or even** [T|Trees]

**Avoid**  [First|Rest], [Head|Tail], [H|T] **unless you really can't say what is in the list.**

### Developing Prolog coding standards

**MotivationLayout Naming conventions DocumentationPeculiarities of Prolog Debugging and testing Conclusions**

#### Documentation

# **Begin every predicate (except auxiliary predicates) with a descriptive comment.**

%% remove\_duplicates(+List, ‐Processed\_List) is det  $\%$ 

% Removes the duplicates in List, giving Processed\_List. % Elements are considered to match if they can  $\%$  be unified with each other; thus, a partly uninstantiated % element may become further instantiated during testing. % If several elements match, the last of them is preserved.

**If you can't do this, you're not ready to code the predicate.**

# **Use meaningful names and mode specifiers on arguments in the comment.**

%% remove\_duplicates(+List, ‐Processed\_List)

#### **Simplest system:**

- **+ expected to be instantiated upon entry**
- **expected not to be instantiated upon entry**
- **? may or may not be instantiated upon entry**

#### Documentation

# **You can also specify determinism…**

%% remove\_duplicates(+List, -Processed\_List) <u>is det</u>

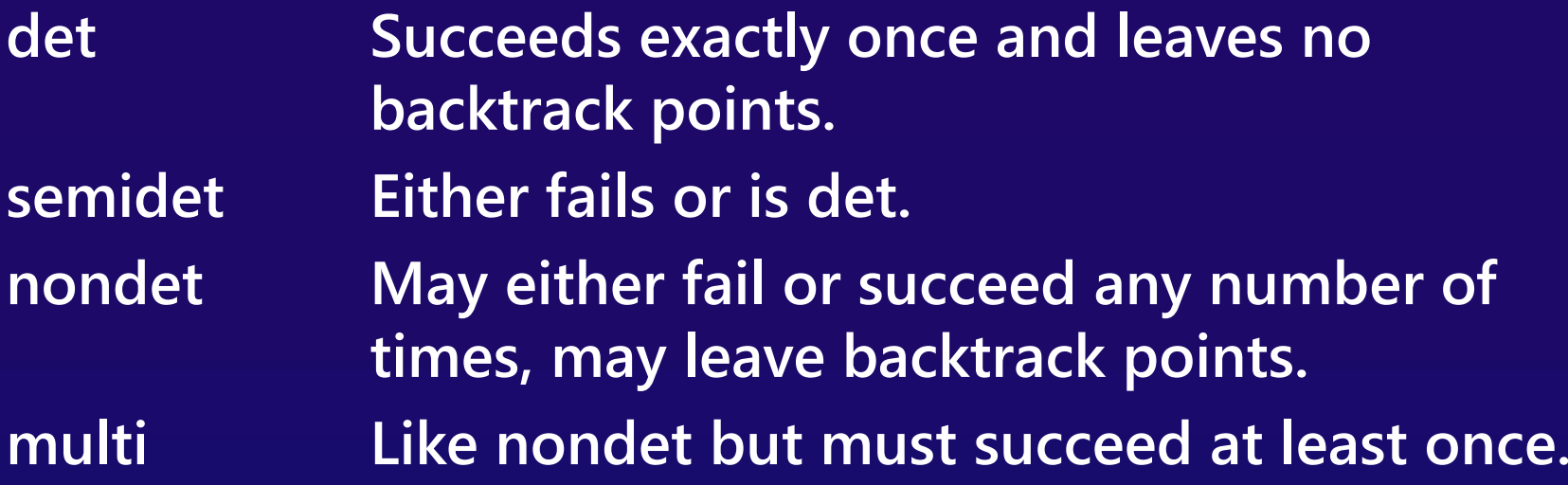

#### Documentation

# **Auxiliary predicates do not need full descriptive comments.**

**That's why they're auxiliary – they're not called from elsewhere.**

**But always leave enough comments to make it clear what you're doing.**

### Developing Prolog coding standards

**MotivationLayout Naming conventions DocumentationPeculiarities of Prolog Debugging and testing Conclusions**

**Predicates should be steadfast.**

**That is, behavior should not change if the output argument is already instantiated to the right value.**

- ? foo(X), X == something.
- ? ‐- foo(something).

**Put arguments in this order: inputs, intermediate values, outputs.**

**Confusing in C:**

fprintf(stream, format, args) fgets(string, number, stream)

**Let's not repeat that folly.**

**Put the most discriminating argument first.**

**That is, put first the one that is most likely already to be instantiated to a value that enables you to choose clauses.**

**That's first-argument indexing!**

**Never add a cut to correct an unknown problem.**

**Instead, make your program logic correct without the cut, and then trim away unneeded searches.**

**Beginners often misunderstand the cut.**

## **Work at the beginning of the list.**

**You can get to the first element immediately; to get to the last element you must traverse all the others.**

**Sometimes this means it's better to build a list backward.**

### **Remember this idiom:**

process\_list([Old|Olds], [New|News]) :do something to element(Old, New), process\_list(Olds, News).

process list([], []).

**This traverses the lists forward and istail recursive. It is efficient.**

**Avoid append, assert, retract when speed is important.**

**These are slower than most Prolog actions. You may use them in prototyping and then modify the algorithm to speed it up when needed.**

**Prefer tail recursion, but don't be fanatical.**

**A recursive call is tail recursive ifit is the last step of a predicate and there are no backtrack points left behind. This saves memory – it is compiled as iteration.**

**Think about this if a predicate must recurse 1000 times – don't worry if it's just 10.**

### Developing Prolog coding standards

**MotivationLayout Naming conventions DocumentationPeculiarities of Prolog Debugging and testing Conclusions**

**The best code is the one thatdoes the right computation, not the one with the most tricks.**

**Don't be clever. Read the source code of UNIX and you will marvel at how un-clever it really is.**

### **When efficiency is critical, make tests.**

**Perform "microbenchmarks"to find out which way of doing something is actually faster with your compiler.**

**Use built-in predicate:** statistics.

**Look out for constructs that arenearly always wrong.**

- **! at end of last clause of a predicate**
- repeat **not followed by !**
- append **with a one-element list as its first argument**

**Use the built-in debugger (**spy**,** trace**).**

> **It's in all the textbooks, and it still works.**

**Use** print **(not** write**) to add tracing output to your program.**

print **is more user-configurable than** write **(e.g., can abbreviate long lists, or handle other data specially, or even keep quiet entirely under specified conditions).**

**Test that every loop or repetition:**

- **Starts correctly,**
- **Advances correctly from one step to the next,**
- **Ends correctly.**

**This applies to all programming languages.**

**Test every predicate by failing back into it.**

**Does it do something unexpected when you make it backtrack?**

**Don't just test:** ? ‐- my\_pred(my\_arg). **Test also:** ? ‐- my\_pred(my\_arg), fail.

**Getting one solution is not enough!**

**In any error situation, either correct the problem or make the program crash (not just fail).**

**Prolog's "failure" means "The answer is no."**

**It does not mean "I can't do the computation."**

**Make error messages meaningful.**

**"Cannot sort a(b,c) because it is not a list"**

**not**

**"Illegal argument, wrong type"**

**Don't waste time checking for errors that would be caught anyway, such as arithmetic on non-numbers.**

**Prolog is an untyped language. Don't make the CPU spend all its time checking types on the remote chance that they might be wrong.**

### Developing Prolog coding standards

**MotivationLayout Naming conventions DocumentationPeculiarities of Prolog Debugging and testing Conclusions**

#### Conclusions

# **If you're ready to disagree with a good bit of what I said, I've done my job.**

**I've started you thinking.**

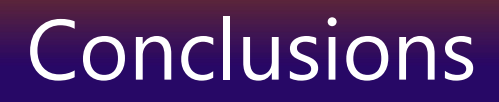

#### **There is no "one true style" for Prolog.**

**Coding standards are something you (singular or plural) need to develop on your own and even change when the need arises.**

# **But it is much better to haveconsistent habits that you can change than to have no consistent habits!**

# Developing Prolog coding standards

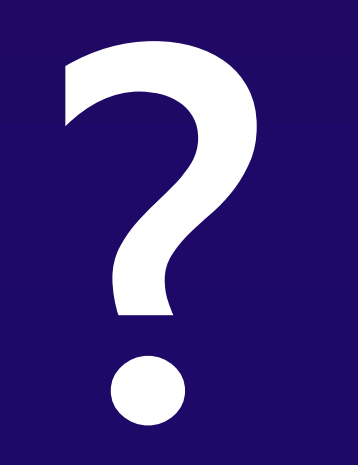